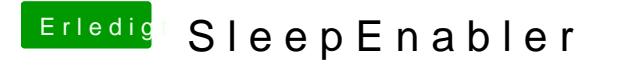

Beitrag von Ehemaliges Mitglied vom 11. Februar 2013, 15:34

ähm, wie soll das jemand testen? Sich extra die Karte kaufen? Probiere es d